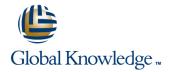

# **Cloudera Developer Training for Apache Hadoop**

Varighet: 5.00 Days Kurskode: GK3902

### Beskrivelse:

HBase is an open-source, non-relational, distributed database that provides a fault-tolerant, scalable way to store massive quantities of data. In this course, Hadoop developers and administrators will gain the skills needed to install and maintain HBase and develop client code.

### Målgruppe:

### Developers familiar with Apache Hadoop

### Agenda:

In this course you will learn:

HBase architecture

■ Use the HBase shell to directly manipulate HBase tables

Design optimal HBase schemas for efficient data storage and recovery

Connect to HBase using the Java API

Bulk-load data into HBase using MapReduce

Administer a HBase cluster

Resolve performance bottlenecks

### Forkunnskaper:

- Familiarity with Hadoop's architecture and APIs
- Experience writing basic applications
- Prior programming experience, preferably Java
- Experience with databases and data modeling is helpful, but it is not required

# Test og sertifisering

This course is part of the following programs or tracks:

CCSHB: Cloudera Certified Specialist in Apache HBase (CDH4)

GK3902 www.globalknowledge.no info@globalknowledge.no 22 95 66 00

#### Innhold:

#### **Data Model**

- Tables, Row Keys, and Column Families
- Choosing Column Attributes
- Version and HBase Operations
- Compactions in HBase
- Crash Recovery
- Data Storage and Bloom Filters
- Modifying Rows
- Designing for Locality and Access Patterns
- Detecting and Preventing Hot Spots
- Administrative Actions Using the Java API
- Accessing Data Using the Java API
- Bulk-Load into HBase
- Required Zookeeper Configurations
- Required Configuration Settings
- Performing HBase Backups
- Planning for HBase Capacity
- Java Garbage Collection and HBase Operations
- Tuning for Client Operations
- Logging Locations and Troubleshooting Tools
- Choosing Column Attributes
- Version and HBase Operations
- Compactions in HBase
- Crash Recovery
- Data Storage and Bloom Filters
- Modifying Rows
- Designing for Locality and Access Patterns
- Detecting and Preventing Hot Spots
- Administrative Actions Using the Java API
- Accessing Data Using the Java API
- Bulk-Load into HBase
- Required Zookeeper Configurations
- Required Configuration Settings
- Performing HBase Backups
- Planning for HBase Capacity
- Java Garbage Collection and HBase Operations
- Tuning for Client Operations
- Logging Locations and Troubleshooting Tools

### **HBase Shell**

Creating and Manipulating Data Using the Command-Line Shell

#### **Cluster Architecture**

- HMaster, RegionServers, and Zookeeper
- Choosing Column Attributes
- Version and HBase Operations
- Compactions in HBase

#### Schema Design

- Creating Column Families
- Choosing Column Attributes
- Version and HBase Operations
- Compactions in HBase
- Crash Recovery
- Data Storage and Bloom Filters
- Modifying Rows
- Designing for Locality and Access **Patterns**
- Detecting and Preventing Hot Spots
- Administrative Actions Using the Java
- Accessing Data Using the Java API
- Bulk-Load into HBase
- Required Zookeeper Configurations
- Required Configuration Settings
- Performing HBase Backups
- Planning for HBase Capacity
- Java Garbage Collection and HBase Operations
- Tuning for Client Operations
- Logging Locations and Troubleshooting Tools
- Choosing Column Attributes
- Version and HBase Operations
- Compactions in HBase
- Crash Recovery
- Data Storage and Bloom Filters
- Modifying Rows
- Designing for Locality and Access
- Detecting and Preventing Hot Spots
- Administrative Actions Using the Java
- Accessing Data Using the Java API
- Bulk-Load into HBase
- Required Zookeeper Configurations
- Required Configuration Settings
- Performing HBase Backups
- Planning for HBase Capacity
- Java Garbage Collection and HBase Operations
- Tuning for Client Operations
- Logging Locations and Troubleshooting Tools

### **HBase API**

- Connecting to HBase Using the Java API
- Choosing Column Attributes
- Version and HBase Operations
- Compactions in HBase
- Crash Recovery

- Choosing Column Attributes
- Version and HBase Operations
- Compactions in HBase
- Crash Recovery
- Data Storage and Bloom Filters
- Modifying Rows
- Designing for Locality and Access Patterns
- Detecting and Preventing Hot Spots
- Administrative Actions Using the Java API
- Accessing Data Using the Java API
- Bulk-Load into HBase
- Required Zookeeper Configurations
- Required Configuration Settings
- Performing HBase Backups
- Planning for HBase Capacity
- Java Garbage Collection and HBase Operations
- Tuning for Client Operations
- Logging Locations and Troubleshooting

#### **HBase Administration**

- Monitoring HBase Processes
- Choosing Column Attributes
- Version and HBase Operations
- Compactions in HBase
- Crash Recovery
- Data Storage and Bloom Filters
- Modifying Rows
- Designing for Locality and Access Patterns
- Detecting and Preventing Hot Spots
- Administrative Actions Using the Java API
- Accessing Data Using the Java API
- Bulk-Load into HBase
- Required Zookeeper Configurations
- Required Configuration Settings
- Performing HBase Backups
- Planning for HBase Capacity
- Java Garbage Collection and HBase Operations
- Tuning for Client Operations
- Logging Locations and Troubleshooting Tools
- Choosing Column Attributes
- Version and HBase Operations
- Compactions in HBase Crash Recovery
- Data Storage and Bloom Filters
- Modifying Rows
- Designing for Locality and Access Patterns
- Detecting and Preventing Hot Spots
- Administrative Actions Using the Java API
- Accessing Data Using the Java API Bulk-Load into HBase
- Required Zookeeper Configurations

- Crash Recovery
- Data Storage and Bloom Filters
- Modifying Rows
- Designing for Locality and Access Patterns
- Detecting and Preventing Hot Spots
- Administrative Actions Using the Java API
- Accessing Data Using the Java API
- Bulk-Load into HBase
- Required Zookeeper Configurations
- Required Configuration Settings
- Performing HBase Backups
- Planning for HBase Capacity
- Java Garbage Collection and HBase Operations
- Tuning for Client Operations
- Logging Locations and Troubleshooting Tools
- Choosing Column Attributes
- Version and HBase Operations
- Compactions in HBase
- Crash Recovery
- Data Storage and Bloom Filters
- Modifying Rows
- Designing for Locality and Access Patterns
- Detecting and Preventing Hot Spots
- Administrative Actions Using the Java API
- Accessing Data Using the Java API
- Bulk-Load into HBase
- Required Zookeeper Configurations
- Required Configuration Settings
- Performing HBase Backups
- Planning for HBase Capacity
- Java Garbage Collection and HBase Operations
- Tuning for Client Operations
- Logging Locations and Troubleshooting Tools

### Storage Architecture

- Client Caching
- Choosing Column Attributes
- Version and HBase Operations
- Compactions in HBase
- Crash Recovery
- Data Storage and Bloom Filters
- Modifying Rows
- Designing for Locality and Access Patterns
- Detecting and Preventing Hot Spots
- Administrative Actions Using the Java API
- Accessing Data Using the Java API
- Bulk-Load into HBase
- Required Zookeeper Configurations
- Required Configuration Settings
- Performing HBase Backups
- Planning for HBase Capacity
- Java Garbage Collection and HBase Operations
- Tuning for Client Operations
- Logging Locations and Troubleshooting

- Data Storage and Bloom Filters
- Modifying Rows
- Designing for Locality and Access Patterns
- Detecting and Preventing Hot Spots
- Administrative Actions Using the Java
- Accessing Data Using the Java API
- Bulk-Load into HBase
- Required Zookeeper Configurations
- Required Configuration Settings
- Performing HBase Backups
- Planning for HBase Capacity
- Java Garbage Collection and HBase Operations
- Tuning for Client Operations
- Logging Locations and Troubleshooting Tools
- Choosing Column Attributes
- Version and HBase Operations
- Compactions in HBase
- Crash Recovery
- Data Storage and Bloom Filters
- Modifying Rows
- Designing for Locality and Access Patterns
- Detecting and Preventing Hot Spots
- Administrative Actions Using the Java
- Accessing Data Using the Java API
- Bulk-Load into HBase
- Required Zookeeper Configurations
- Required Configuration Settings
- Performing HBase Backups
- Planning for HBase Capacity
- Java Garbage Collection and HBase Operations
- Tuning for Client Operations
- Logging Locations and Troubleshooting

## MapReduce and Bulk Loads

- MapReduce Integration
- Choosing Column Attributes
- Version and HBase Operations
- Compactions in HBase
- Crash Recovery
- Data Storage and Bloom Filters
- Modifying Rows
- Designing for Locality and Access Patterns
- Detecting and Preventing Hot Spots
- Administrative Actions Using the Java
- Accessing Data Using the Java API
- Bulk-Load into HBase
- Required Zookeeper Configurations
- Required Configuration Settings
- Performing HBase Backups

- Required Configuration Settings
- Performing HBase Backups
- Planning for HBase Capacity
- Java Garbage Collection and HBase Operations
- Tuning for Client Operations
- Logging Locations and Troubleshooting Tools

#### **Performance Tuning**

- Preventing Network Bandwidth Bottlenecks
- Choosing Column Attributes
- Version and HBase Operations
- Compactions in HBase
- Crash Recovery
- Data Storage and Bloom Filters
- Modifying Rows
- Designing for Locality and Access Patterns
- Detecting and Preventing Hot Spots
- Administrative Actions Using the Java API
- Accessing Data Using the Java API
- Bulk-Load into HBase
- Required Zookeeper Configurations
- Required Configuration Settings
- Performing HBase Backups
- Planning for HBase Capacity
- Java Garbage Collection and HBase Operations
- Tuning for Client Operations
- Logging Locations and Troubleshooting Tools
- Choosing Column Attributes
- Version and HBase Operations
- Compactions in HBase
- Crash Recovery
- Data Storage and Bloom Filters
- Modifying Rows
- Designing for Locality and Access Patterns
- Detecting and Preventing Hot Spots
- Administrative Actions Using the Java API
- Administrative Actions Using the Jav
   Accessing Data Using the Java API
- Bulk-Load into HBase
- Bulk-Load Into fibase
- Required Zookeeper Configurations
- Required Configuration SettingsPerforming HBase Backups
- Planning for HBase Capacity
- Java Garbage Collection and HBase
- Operations

  Tuning for Client Operations
- Logging Locations and Troubleshooting Tools
- Choosing Column Attributes
- Version and HBase Operations
- Compactions in HBase
- Crash Recovery
- Data Storage and Bloom Filters

#### Tools

- Choosing Column Attributes
- Version and HBase Operations
- Compactions in HBase
- Crash Recovery
- Data Storage and Bloom Filters
- Modifying Rows
- Designing for Locality and Access Patterns
- Detecting and Preventing Hot Spots
- Administrative Actions Using the Java API
- Accessing Data Using the Java API
- Bulk-Load into HBase
- Required Zookeeper Configurations
- Required Configuration Settings
- Performing HBase Backups
- Planning for HBase Capacity
- Java Garbage Collection and HBase Operations
- Tuning for Client Operations
- Logging Locations and Troubleshooting Tools

- Planning for HBase Capacity
- Java Garbage Collection and HBase Operations
- Tuning for Client Operations
- Logging Locations and Troubleshooting Tools

### **HBase Configuration**

- Standalone and Distributed Run Modes
- Choosing Column Attributes
- Version and HBase Operations
- Compactions in HBase
- Crash Recovery
- Data Storage and Bloom Filters
- Modifying Rows
- Designing for Locality and Access Patterns
- Detecting and Preventing Hot Spots
- Administrative Actions Using the Java
- Accessing Data Using the Java API
- Bulk-Load into HBase
- Required Zookeeper Configurations
- Required Configuration Settings
- Performing HBase Backups
- Planning for HBase Capacity
- Java Garbage Collection and HBase Operations
- Tuning for Client Operations
- Logging Locations and Troubleshooting Tools

- Modifying Rows
- Designing for Locality and Access Patterns
- Detecting and Preventing Hot Spots
- Administrative Actions Using the Java API
- Accessing Data Using the Java API
- Bulk-Load into HBase
- Required Zookeeper Configurations
- Required Configuration Settings
- Performing HBase Backups
- Planning for HBase Capacity
- Java Garbage Collection and HBase Operations
- Tuning for Client Operations
- Logging Locations and Troubleshooting Tools

#### Labs

- Use the HBase Shell
- Flushes and Compactions
- View and Read HFiles
- Detect Hot Spots
- Write an HBase Program
- HBase Input MapReduce
- Bulk Import into HBase
- Install Distributed HBase
- Pre-Split Regions

### Ytterligere informasjon:

For mer informasjon eller kursbooking, vennligst ring oss 22 95 66 00

info@globalknowledge.no

www.globalknowledge.no

Grenseveien 97, 0663 Oslo, PO Box 6256 Etterstad, 0606 Oslo, Norway